# **MODULE 7**

# LOIS DE **PROBABILITÉ**

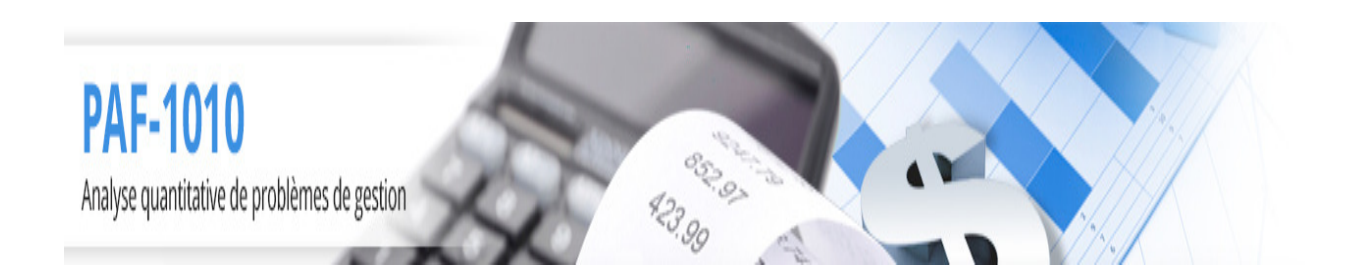

Louis Houde Département de Mathématiques et d'informatique Université du Québec à Trois-Rivières

# **7 Lois de probabilité**

Les lois de probabilité permettent de décrire les variables aléatoires sous la forme d'une «expérience type» puis d'analyser cette expérience en détail pour pouvoir déduire les principales caractéristiques de toutes les expériences aléatoires qui sont du même type. Le travail est fait une seule fois mais il sert à toutes les expériences semblables. L'évaluation de la loi de probabilité et des caractéristiques étant effectuée, l'utilisateur n'a plus à "construire" les probabilités mais simplement à identifier le modèle et à utiliser les résultats connus sur le modèle. On s'intéressera ici à quelques lois qui sont très fréquentes dans le domaine de la gestion.

## Objectifs et compétences

L'étudiant sera en mesure de

- calculer des probabilités sur la loi binomiale
- associer une expérience aléatoire à une loi binomiale
- calculer des probabilités sur la loi de Poisson
- associer une expérience aléatoire à une loi de Poisson
- calculer des probabilités sur la loi exponentielle
- associer une expérience aléatoire suit à loi exponentielle
- calculer des probabilités sur la loi normale
- utiliser les propriétés de la loi normale pour effectuer des calculs de probabilité

# **Loi binomiale**

Considérons l'expérience qui consiste à répéter  $n$  fois une expérience aléatoire de façon indépendante telle que le résultat de chaque expérience est un succès ou un échec avec une probabilité de succès  $\pi$ . On peut représenter cette expérience type par la figure

Rockson

Copyright © 2014, PAF-1010 UQTR. Tous droits réservés.

**Pacific ESSIS** 

PAF-1010<br>Analyse quantitative de problèmes de gestion

suivante :

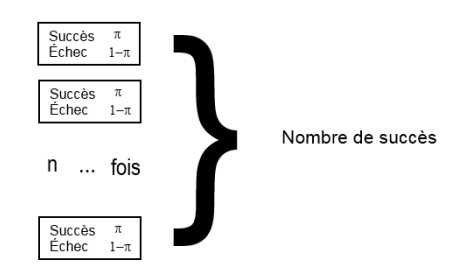

Posons  $X$  la variable aléatoire qui donne le nombre total de succès sur les  $n$  tentatives. La variable aléatoire X suit une loi Binomiale de paramètres  $n$  et  $\pi$ , notée  $Bin(n, \pi)$ .

Le support de cette variable aléatoire est

$$
S_X = \{0, 1, 2, \cdots n\}
$$

 $\pi^x (1 - \pi)^{n-x}$  pour  $x = 0, 1, 2, \dots n$ 

et la loi de probabilité est donnée par

où  $0<\pi<1$ et

 $\boldsymbol{x}$  $\sqrt{n}$  $\boldsymbol{x}$  $\setminus$  $=\frac{n!}{\sqrt{2n+1}}$ 

Les principales caractéristiques numériques sont :<br>Les principales caractéristiques numériques sont :

 $f(x) = \binom{n}{x}$ 

 $\setminus$ 

Moyenne: 
$$
E(X) = n\pi
$$
  
Variance:  $Var(X) = n\pi (1 - \pi)$   
Ecart type:  $\sqrt{n\pi (1 - \pi)}$ 

Voici un graphique représentant quelques lois binomiales avec une même valeur de n,  $(n = 20)$  et quelques valeurs de  $\pi$ .

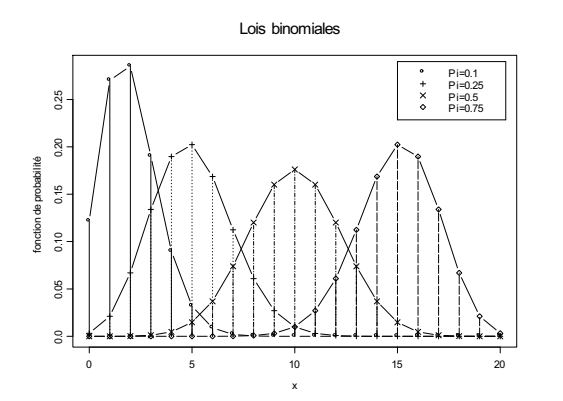

**Remarque 7.1** Le cas particulier de la loi binomiale avec paramètre  $n = 1$  et  $\pi$  est à la base de plusieurs modélisation. Il est aussi connu comme étant la loi de Bernoulli ou expérience de Bernoulli.

La notion de succès et d'échec dans le cadre d'une loi binomiale est purement arbitraire. Ainsi, le fait qu'une nouvelle entreprise ne passe pas le cap de la première année peut être qualifié de succès si on s'intéresse au nombre de fermetures tout comme le fait qu'un employé ne soit pas présent au travail une certaine journée peut être un succès si on veut étudier le taux d'absentéisme.

**Exemple 7.1**  $\star$ On sait que la probabilité qu'une personne choisie au hasard travaille dans le domaine de l'administration ou de la comptabilité est de  $1/6$ . Si on choisit au hasard 3 personnes, quelle est la probabilité d'avoir au moins 2 personnes sur 3 qui travaillent dans l'administration ou la comptabilité ?

Solution : Posons  $X$  la v.a. qui donne le nombre de personnes sur  $3$  qui travaillent dans l'administration ou la comptabilité,  $X \sim Bin(3, 1/6)$ . On cherche Pr  $(X \ge 2)$ :<br>Pr  $(X > 2) = f(2) + f(3)$ 

$$
\begin{array}{rcl}\n\Pr\left(X \ge 2\right) & = & f\left(2\right) + f\left(3\right) \\
& = & \binom{3}{2} \left(\frac{1}{6}\right)^2 \left(\frac{5}{6}\right)^{3-2} \\
& + \binom{3}{3} \left(\frac{1}{6}\right)^3 \left(\frac{5}{6}\right)^0 \\
& = & \frac{5}{72} + \frac{1}{216} = 7.4074 \times 10^{-2} \\
& = & 0.0741\n\end{array}
$$

**Exemple 7.2** ★Dans une entreprise les ressources humaines font passer une entrevue préliminaire aux candidats et on sait par expérience que seulement 50% passent au travers de ce premier tri. Quelle est la probabilité que sur 5 candidats, il y en ait 4 ou plus qui passent la première entrevue ?

Solution : Posons  $X$  la v.a. qui donne le nombre de candidats sur 5 qui passent la première entrevue,  $X \sim Bin(5, 1/2)$  et on cherche Pr  $(X \ge 4)$ :<br>Pr  $(X > 4) = f(4) + f(5)$ 

$$
\begin{array}{rcl} \Pr(X \ge 4) & = & f(4) + f(5) \\ & = & \binom{5}{4} \left(\frac{1}{2}\right)^4 \left(\frac{1}{2}\right)^1 + \binom{5}{5} \left(\frac{1}{2}\right)^5 \\ & = & \frac{3}{16} \end{array}
$$

Copyright © 2014, PAF-1010 UQTR. Tous droits réservés.

**Exemple 7.3** Les données disponibles sur la survie des entreprises démontrent que les nouvelles entreprises du domaine des communications ont une probabilité de passer le cap des  $2$  ans de  $0.20$ . Si 10 entreprises se sont implantées, quelle est la probabilité d'avoir au moins 4 «survivantes» après 2 ans ?

Solution : Posons  $X$  la v.a. qui donne le nombre d'entreprises qui passent le cap des deux ans. C'est une v.a. de loi  $Bin(10, 0.2)$  et on cherche  $Pr(X \ge 4)$ . Or

$$
\Pr(X \ge 4) = 1 - \Pr(X < 4) = 1 - \sum_{x=0}^{3} f_X(x)
$$
\n
$$
= 1 - \sum_{x=0}^{3} {10 \choose x} (0.2)^x (0.8)^{10-x}
$$
\n
$$
= 1 - .87913 = .12087
$$

**Exemple 7.4** ★Dans l'exemple précédant, si on sait qu'une entreprise en communication qui passe le cap des 2 ans a une probabilité de  $2/3$  de devenir une grande entreprise(plus de 50 employés), quelle est la probabilité d'obtenir 4 grandes entreprises en communication sur les 10 qui se sont implantées ?

Solution : Posons X la v.a. qui donne le nombre d'entreprises sur 10 qui se transforment en une grande entreprise. C'est une v.a. de loi  $Bin(10, \pi)$ , où  $\pi$  est la probabilité qu'une nouvelle entreprise en communication se transforme en une grande entreprise.

Pour que la nouvelle entreprise devienne une grande entreprise, il faut qu'elle survive deux ans (disons l'événement  $A$ ) et qu'elle se transforme en grande une entreprise (disons l'événement  $B$ ). Or

$$
\pi = \Pr(A \cap B) = \Pr(A) \Pr(B | A) \n= \frac{2}{10} \frac{2}{3} = \frac{2}{15}
$$

10 3 <sup>15</sup> puisque la probabilit! de passer le cap des 2 ans est de 0.2 par le problme pr!c!dant et que la donnée du problème donne  $Pr(B | A) = 2/3$ .

On a donc  $X \sim Bin(10, \frac{2}{15})$  et on cherche Pr $(X \ge 4)$ . Or  $Pr(X \ge 4) = 1 - Pr(X < 4) = 1 - \sum_{1}^{3}$  $x=0$  $f_X(x)$  $= 1 - \sum_{ }^{3}$  $x=0$  $(10$  $\boldsymbol{x}$  $\bigg) \left( \frac{2}{15} \right)^x \left( \frac{13}{15} \right)^{10-x}$  $= 1 - 0.96596 = 0.03404$ 

**Remarque 7.2** Pour qu'une variable aléatoire suive une loi binomiale, il faut que le nombre de répétitions de l'expérience soit fixé a priori. De plus, les expériences doivent

Copyright © 2014, PAF-1010 UQTR. Tous droits réservés.

être indépendantes c'est-à-dire que le résultat d'une des expériences n'affecte en aucune façon les autres.

Considérons l'exemple d'une population de 120 entreprises d'un certain secteur et supposons que sur ce nombre il y en a 51 qui sont conformes la norme ISO 9200. Une expérience aléatoire consiste à prendre 15 entreprises au hasard parmi les 120. On veut  $\alpha$  evaluer la probabilité qu'il y ait au moins 8 entreprises parmi les 15 qui sont conformes à la norme ISO 9200. Même si on répète 15 fois l'expérience consistant à choisir une entreprise, ce ne sont pas des expériences indépendantes : il n'y a que 120 entreprises et chaque fois qu'une entreprise est choisie à un tirage cela affecte la probabilité au tirage suivant.

**Exemple 7.5**  $\star$ Un transporteur a érien doit remplir un avion de 330 places. Il vend  $340$  billets en sachant qu'il y a une probabilité de  $2.5\%$  qu'un passager ne se présente pas.

Solution : Posons  $X$  la v.a. qui donne le nombre de passagers qui se présenteront sur les 340 billets vendus. On a  $X \sim Bin(340, 0.975)$ .

Cela veut dire qu'en moyenne il y aura  $340 * 0.975 = 331.5$  passagers par vol. En moyenne il y aura 1.5 passagers qui n'auront pas de place.

Comme passager on peut vouloir connaître la probabilité qu'il manque de place. Cela s'exprime par  $Pr(X > 330)$  et en utilisant la formule<sup>1</sup>

$$
\begin{aligned} \Pr\left(X > 330\right) &= f\left(331\right) + f\left(332\right) + \dots + f\left(340\right) \\ &= \binom{340}{331} 0.975^{331} \left(0.025\right)^{340-331} + \dots \\ &= 0.65381 \end{aligned}
$$

**Exemple 7.6**  $\star$ Dans un programme universitaire il y a 30% des étudiants qui dépassent le temps prévu pour terminer le programme et 10% qui terminent au moins une session avant la fin du temps prévu. On sait que 3% des étudiants qui dépassent le temps ont une cote générale "A", que 20% de ceux qui finissent exactement dans les temps ont cette cote et que ce taux devient 50% pour ceux qui finissent avant. Sur une cohorte de 15 étudiants dans le programme quelle est la probabilité qu'il y ait au moins 4 étudiants avec la cote générale "A" ?

Solution : Considérons la v.a.  $X$  qui donne le nombre d'étudiants sur 15 qui auront la cote générale "A". C'est une v.a. qui admet une loi binomiale de paramètres  $n = 15$  et  $\pi$ : la probabilité qu'un étudiant au hasard obtienne cette cote. On cherche Pr  $(X \geq 4)$ . Pour utiliser la fonction de probabilité de la loi binomiale il faut déterminer la valeur du paramètre  $\pi$ .

<sup>1</sup> Ce calcul peut se faire à la calculatrice mais il est plus simple et surtout plus rapide d'utiliser un logiciel comme EXCEL.

Si on pose  $B_1$  : "un étudiant dépasse le temps prévu",  $B_2$  : "un étudiant termine exactement dans les délais,  $B_3$  un étudiant dépasse le temps prévu et  $A$  : "obtient la cote A". L'utilisation de la première règle de Bayes permet d'obtenir  $\pi = 0.179$ . On a alors

$$
Pr(X \ge 4) = 1 - Pr(X < 4)
$$
  
= 1 - (f (0) + f(1) + f(2) + f(3))  
où  $f(x) = {15 \choose x} 0.179^x (1 - 0.179)^{15-x}.$ 

L'application de la formule donne

$$
f(0) = \frac{15!}{0!15!} \times 0.179^0 \times 0.821^{15} = 5.1898 \times 10^{-2}
$$
  
\n
$$
f(1) = \frac{15!}{1!14!} \times 0.179^1 \times 0.821^{14} = 0.16973
$$
  
\n
$$
f(2) = \frac{15!}{2!13!} \times 0.179^2 \times 0.821^{13} = 0.25903
$$
  
\n
$$
f(3) = \frac{15!}{3!12!} \times 0.179^3 \times 0.821^{12} = 0.24473
$$
  
\net ainsi la probabilité rechercheée est

 $Pr(X \ge 4) = 0.27461$ 

# **Loi de Poisson**

Rockhau

PAF-1010<br>Analyse quantitative de problèmes de gestion

La loi de Poisson ou modèle de Poisson permet la modélisation de l'observation d'un phénomène qui produit des événements à un rythme connu. On s'intéresse à l'observation d'événements et on suppose

1. un seul événement arrive à la fois

2. le nombre d'événements se produisant ne dépend que du temps de l'observation

3. les événements sont indépendants

nombre d'événements

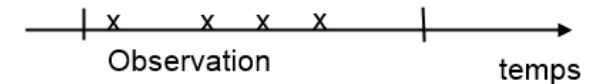

Considérons X la v.a. qui donne le nombre d'événements observés dans une unité de temps.

On a alors un phénomène de Poisson et la variable aléatoire qui donne le nombre d'événements par unité de temps suit une loi de Poisson, notée  $X \sim P(\lambda)$ , où  $\lambda$  est le nombre moyen d'événements par unité de temps.

Les valeurs possibles de la variable aléatoire sont

$$
S_X = \{0, 1, 2, \ldots\}
$$

et la loi de probabilité est donnée par

Robert R.

PAF-1010<br>Analyse quantitative de problèmes de gestion

$$
f_X(x) = \frac{e^{-\lambda}\lambda^x}{x!}
$$
 pour  $x = 0, 1, 2, ...$ 

où e et la fonction exponentielle au point 1 : e ≃2,71828. Les principales caractéristiques numériques sont :

> Moyenne :  $E(X) = \lambda$ Variance :  $Var(X) = \lambda$ Ecart type :  $\sqrt{\lambda}$

Voici la représentation graphique de la distribution de Poisson pour quelques valeurs de λ.

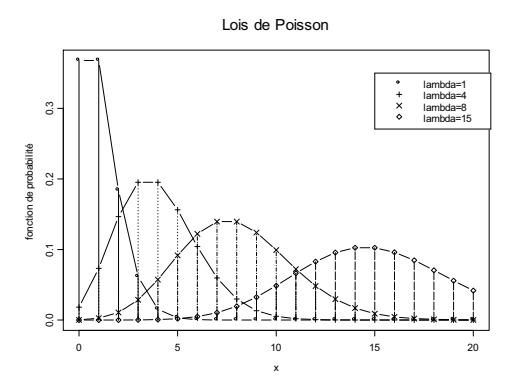

**Exemple 7.7**  $\star$ Dans le ciel au mois d'août il y a en moyenne 1000 étoiles filantes dans l'espace d'une heure.

Quelle est la probabilité d'en voir plus de 10 en 1 minute ?

Solution : Posons X la v.a. qui donne le nombre d'étoiles filantes en 1 min,  $X \sim P(\lambda)$ , où  $\lambda$  est le nombre moyen d'étoiles en 1 min. Puisque le monbre moyen est proportionnel au temps,

$$
\lambda = 1000/60 = 16.667
$$

On cherche Pr  $(X > 10)$ . Or

$$
\Pr(X > 10) = 1 - \Pr(X \le 10)
$$
  
=  $1 - \sum_{x=0}^{10} f(x) = \sum_{x=0}^{10} \frac{e^{-16.667} (16.667)^x}{x!}$   
=  $1 - \frac{e^{-16.667} (16.667)^0}{0!} + \frac{e^{-16.667} (16.667)^1}{1!} + \cdots$   
=  $1 - 5.7328 \times 10^{-2}$ 

**Exemple 7.8**  $\star$ Dans une banque les clients arrivent à une fréquence moyenne de 10 par heure.

• Quelle est la probabilité qu'il y ait plus de 2 clients en 10 min ? Solution : Si on suppose que les clients arrivent indépendamment les uns des autres et que la moyenne est constante, la v.a.  $X$  qui donne le nombre de clients en 10 min suit une loi  $P(\lambda)$ , où  $\lambda$  est le nombre moyen en 10 min.,  $\lambda = \frac{10}{60}$ 10 =  $\frac{10}{6}$ . On cherche Pr  $(X > 2)$ . On a

$$
Pr(X > 2) = 1 - Pr(X \le 2)
$$
  
= 1 - (f (0) + f (1) + f (2))  
= 1 -  $\left(\frac{e^{-10/6} (10/6)^0}{0!} + \frac{e^{-10/6} (10/6)^1}{1!} + \frac{e^{-10/6} (10/6)^2}{2!}\right)$   
= 1 -  $\frac{73}{18}e^{-\frac{5}{3}}$   
D'où  $Pr(X > 2) = 1 - 0.766 = .234$ .

• Quelle est la probabilité qu'il n'y ait aucun client dans une période de 5 min. ? Solution : Posons X la v.a. qui donne le nombre de clients pour 5 min,  $X \sim P(\lambda)$ , où λ est le nombre moyen de clients en 5 min.,  $\lambda = \frac{10}{60}$ 5 =  $\frac{5}{6}$ . On cherche  $Pr(X = 0)$ :

$$
Pr(X = 0) = f(0) = \frac{e^{-5/6} \left(\frac{5}{6}\right)^0}{0!} = .4346
$$

**Exemple 7.9** ★Une composante electronique produit en moyenne 1 erreur par 100 000hres. Quelle est la probabilité d'une erreur si la pièce fonctionne 20 000 hres ?

Solution : Posons  $X$  la v.a. qui donne le nombre d'erreurs sur 20 000 hres de fonctionnement,  $X \sim P(\lambda)$ , où  $\lambda$  est le nombre moyen d'erreurs en 20 000hres,  $\lambda =$  $\frac{1}{100000}$ 20000 =  $\frac{1}{5}$ . On cherche Pr (X  $\geq$  1) puisqu'on veut en réalité la probabilité d'une erreur ou plus. Or

$$
Pr(X \ge 1) = 1 - Pr(X = 0)
$$
  
=  $1 - \frac{e^{-1/5} (1/5)^0}{0!} = .18127$ 

**Exemple 7.10**  $\star$  Soit X la v.a. qui donne le nombre de personnes qui se présentent à l'urgence durant une heure. Si on sait qu'il y a en moyenne 5 patients à l'heure alors  $X \sim P(\lambda)$ , où  $\lambda = 5$ . La probabilité d'avoir plus de 3 patients est de

$$
\Pr(X > 3) = \sum_{x=4}^{\infty} f_X(x) = \sum_{x=4}^{\infty} e^{-\lambda} \frac{\lambda^x}{x!}
$$

## Loi de Poisson 9

Or cette somme est longue à calculer et il est préférable de faire

$$
\begin{aligned} \Pr\left(X>3\right) &= 1 - \Pr\left(X\leq3\right) = 1 - \sum_{x=0}^{3} e^{-\lambda} \frac{\lambda^x}{x!} \\ &= 1 - \sum_{x=0}^{3} e^{-5} \frac{5^x}{x!} = 0.73497 \end{aligned}
$$

soit de presque 74%

**Remarque 7.3** La loi de Poisson permet de modéliser des phénomèmes rares lorsqu'on peut conna!tre la moyenne pour un laps de temps relativement grand. Elle peut ainsi servir à modéliser le nombre de cas d'une maladie rare dans une grande population, le nombre d'homicides par année dans une ville de grandeur moyenne, le nombre de personnes ayant un certain profil génétique dans une population, etc.

**Exemple 7.11**  $\star$  Un cancer rare fait en moyenne 5 victimes par années au Québec. Quel est la probabilité que ce cancer fasse plus de 8 victimes en 2009 ?

Solution : Soit la v.a.  $X$  le nombre de cancer au Québec en 2009. On est en présence d'un événement rare dont la loi est Poisson de paramètre  $\lambda = 5$ . On cherche Pr  $(X > 8)$ . Cette v.a. suit une loi de Poisson de paramètre  $\lambda = 5$  et ainsi

$$
Pr(X > 8) = \sum_{x=9}^{\infty} e^{-\lambda} \frac{\lambda^x}{x!}
$$
  
= 1 - Pr(X \le 8)  
= 1 -  $\sum_{x=0}^{8} e^{-5} \frac{5^x}{x!} = 6.8094 \times 10^{-2}$ 

**Remarque 7.4** Une autre utilisation de la loi de Poisson est de modéliser les événements par unité de longueur, de surface, de volume, etc. Pour ce qui est de la surface, on ne regarde pas le temps d'observation mais la surface d'observation et le nombre d'événements observés doit être directement proportionnel à la surface.

**Exemple 7.12**  $\star$ La "badwater road" est une route qui traverse la vallée de la mort en Californie. La température durant le mois de juillet donne une moyenne maximale de  $47^{\circ}$ C le jour et ainsi plusieurs autos tombent en panne durant la traversée. Sur les 45.2 miles il y a en moyenne 5.2 pannes par jour au mois de juillet. Une garage a un contrat

d'exclusivité pour la moitié nord de cette route. Pour établir le personnel et le nombre de dépanneuses qu'il devra affecter à cette tâche il veut calculer la probabilité qu'il y ait plus de 4 pannes dans une journée sur son territoire.

Solution : Soit X la variable aléatoire qui donne le nombre de pannes sur le territoire du garagiste,  $X \sim P(\lambda)$ , où  $\lambda$  est le nombre de panne moyen sur cette section de la route. Comme cela représente la moitié de la route totale alors  $\lambda = 5.2/2 = 2.6$ . On cherche  $Pr(X > 4)$ :

$$
Pr(X > 4) = 1 - Pr(X \le 4)
$$
  
=  $1 - \sum_{x=0}^{4} f(x) = 1 - \sum_{x=0}^{4} \frac{e^{-2.6} 2.6^x}{x!}$   
= 0.12258

**Exemple 7.13**  $\star \star \bullet$ Dans la forêt tropicale amazonienne il y a en moyenne 0.2 bois serpents (Marmoroxylon racemosum) par ha. C'est un arbre rare qui est très recherché pour la fabrication de bijoux et d'objets décoratifs.

Un exploitant forestier explore 10 ha par jour à la recherche de cet arbre et son exploitation est rentable s'il y a au moins 3 jours par semaine (5 jours) pour lesquels il trouve au moins un bois serpent. Quelle est la probabilité que son exploitation soit rentable ?

Solution : Posons X la v.a. qui donne le nombre de jours dans une semaine pour lesquels l'exploitant trouve un bois serpent,  $X \sim Bin(5, \pi)$ , où  $\pi$  est la probabilité de trouver au moins un bois serpent dans une région de 10 ha. On cherche  $Pr(X \ge 3)$ .

Pour déterminer  $\pi$ , on considère Y la v.a. qui donne le nombre de bois serpents dans une région de 10 ha. Puisqu'il y a en moyenne 0.2 arbres par ha, il y en aura en moyenne 2 par 10 ha.

 $\pi = \Pr(Y \ge 1) = 1 - \Pr(Y = 0)$ 

La v.a.  $Y$  suit une loi  $P(2)$  et on veut

On obtient

$$
\pi = 1 - f_Y(0) = 1 - \frac{e^{-2}2^0}{0!} = .86466
$$

On peut alors évaluer Pr ( $X \ge 3$ ) :<br>Pr ( $X > 3$ ) =

$$
\begin{aligned}\n\Pr\left(X \ge 3\right) &= f_X\left(3\right) + f_X\left(4\right) + f_X\left(5\right) \\
&= \binom{5}{3} \left(.864\,66\right)^3 \left(1 - .864\,66\right)^{5-3} \\
&+ \binom{5}{4} \left(.864\,66\right)^4 \left(1 - .864\,66\right)^1 \\
&+ \binom{5}{5} \left(.864\,66\right)^5 \\
&= .979\,97\n\end{aligned}
$$

## **Loi uniforme**  $U(a, b)$

Considérons une v.a. de support  $(a, b)$  telle que les résultats sont tous aussi probables les uns que les autres. La v.a. une distribution uniforme de paramètres a et b, notée  $X \sim U(a, b)$ . Le support est  $S_X = (a, b)$  et la densité est

$$
f_X(x) = \frac{1}{b-a} \text{ si } x \in (a, b)
$$

Les principales caractéristiques numériques sont :

Moyenne :  $E(X) = (a + b)/2$ Variance :  $Var(X) = \frac{1}{12} (a - b)^2$ Ecart type :  $\sqrt{\lambda} = \frac{b-a}{\sqrt{12}}$ 

La probabilité est facile à évaluer puisque la fonction a la forme suivante

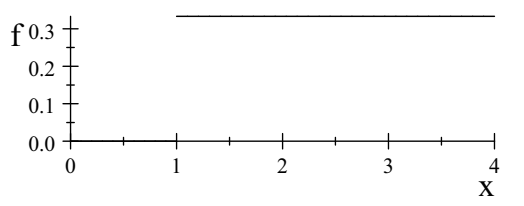

La valeur de la probabilité que la v.a. soit entre 1 et 2 est l'aire sous la courbe c'est-à-dire  $(2-1) \times 1/3 = 1/3.$ 

**Exemple 7.14**  $\star$ A une station de métro il y a une rame qui passe à toutes les 10 minutes exactement. Un client qui se présente à la station sans regarder l'heure devra attendre combien de temps ?

Solution : Posons X la v.a. qui donne le temps d'attente en minutes avant la prochaine rame,  $X \sim U(0, 10)$ . Prenons quelques exemples :

• Si on veut la probabilité que le temps d'attente soit de moins de 2 min, il suffit d'évaluer la surface sous la courbe c'est-à-dire la surface du rectangle de base  $(2-0) = 2$  et de hauteur  $\frac{1}{10}$ . On obtient alors

$$
\Pr\left(X < 2\right) = 2\frac{1}{10} = 0.2
$$

• Si on veut la probabilité que le temps d'attente soit entre  $4$  et  $7$  min alors

$$
Pr(4 < X < 7) = (7 - 4)\frac{1}{10} = 0.3
$$

**Exemple 7.15**  $\star$ Une centrifugeuse contient une pièce électronique peu fiable qui brise soudainement sans signes précurseurs. De plus, le bris n'est pas détectable sans l'aide

Copyright © 2014, PAF-1010 UQTR. Tous droits réservés.

Rockhau

d'un technicien puisque la machine fonctionne toujours mais avec une précision moindre. Les inspections de la machine par un technicien se font aux 6 mois. Lors d'une inspection le technicien diagnostique un bris de la pièce, quelle est la probabilité d'avoir utilisé une machine peu fiable plus de 2 mois ?

Solution : Puisque la pièce est défectueuse lors de l'inspection, c'est que la panne a eu lieu depuis la dernière inspection. Toutes les possibilités sont également probables et ainsi la v.a. qui donne le temps d'utilisation en mois de la machine avec la pièce défectueuse suit une loi uniforme de paramètres 0 et 6,  $X \sim U(0,6)$ . On cherche  $Pr(X > 2)$ :

$$
Pr(X > 2) = (6 - 2)\frac{1}{6} = \frac{2}{3}
$$

# **Loi exponentielle**

La loi exponentielle donne le temps d'attente avant un événement lorsque le processus est régi par une loi de Poisson. Dans le cas de la loi de Poisson la variable aléatoire était le nombre d'événements tandis que dans la loi exponentielle c'est le temps d'attente avant le premier événement. Il est à noter que le nombre d'événements est une v.a. discrète tandis que le temps d'attente est une variable aléatoire continue.

La variable aléatoire qui donne le temps d'attente avant la première apparition d'un phénomène de Poisson est une loi exponentielle de paramètre  $\lambda$ =temp moyen et sa densité est donnée par

$$
f_X(x) = \frac{1}{\lambda} e^{-x/\lambda}
$$
 pour  $0 \le x \le \infty$ 

La probabilité  $Pr(X \leq t)$  est donnée par

$$
1-e^{-t/\lambda}
$$

La moyenne est  $\lambda$  et la variance est  $\lambda^2$ 

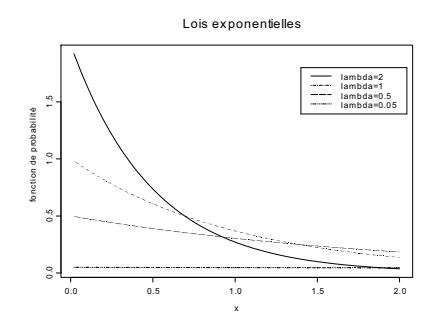

**Exemple 7.16**  $\star\star$ L'exemple classique est le temps d'attente avant de voir une première étoile filante dans le ciel dans la période des Perséides. Le phénomène "nombre de phénomènes observés" est une loi de Poisson tandis que le temps d'attente dans la même unité de mesure est une loi exponentielle. S'il y a en moyenne 5 étoiles filantes à l'heure, le temps d'attente en heures avant d'en voir une est de 1/5 heures. La probabilité d'attendre plus de 2 heures est

$$
\Pr(Y > 2) = \int_2^{\infty} \frac{1}{\lambda} e^{-x/\lambda} dx = 4.5400 \times 10^{-5}
$$

soit approximativement 0.

En utilisant directement la formule donnée ci-haut on obtient

$$
Pr(Y > 2) = 1 - Pr(Y \le 2)
$$
  
= 1 - (1 - e<sup>-2\*5</sup>) = 4.5400 × 10<sup>-5</sup>

**Exemple 7.17**  $\star$   $\star$ Il y a un tremblement de terre majeur en moyenne aux 150 ans au Québec. Quelle est la probabilité qu'il y ait un tremblement de terre majeur dans les prochaines 30 années ?

Solution : On est en présence d'une v.a.  $X$  qui donne le temps d'attente en année avant un premier événement. Comme il y a en moyenne un tremblement de terre par 150 ans il y a 1/150 tremblements de terre en moyenne par année. On a  $X \sim Exp(1/150)$  et ainsi

$$
\Pr\left(X < 30\right) = \left(1 - e^{-\frac{30}{150}}\right) = 0.181\,27
$$

**Exemple 7.18**  $\star\star\text{La}$  loi exponentielle est aussi une loi permettant de modéliser le temps de vie d'une composante électronique. Une montre digitale a une durée de vie moyenne de 100000 heures. Quelle est la probabilité qu'elle ne fonctionne plus après 5 ans ?

Solution : Posons  $X$  la v.a. qui donne la durée de vie en années d'une montre digitale, on a une exponentielle de paramètre

 $\lambda = 100000/24/365.25 = 11.408$ On a Pr  $(X \le 5) = (1 - e^{-5/11.408}) = 0.35486.$ 

**Remarque 7.5** Il existe une autre définition de la loi exponentielle en relation avec la loi de Poisson. Soit  $\lambda$  le nombre moyen d'événements dans un temps t, la loi exponentielle est donné par la densité

$$
f(x) = \lambda e^{-x\lambda} \text{ pour } x \ge 0
$$

On a alors une moyenne de  $1/\lambda$ . Cette définition est cohérente avec celle donnée plus haut, c'est le paramètre  $\lambda$  qui a une définition différente. Les auteurs se partagent également entre une ou l'autre des notations. Il faut donc faire particulièrement attention à la définition du paramètre  $\lambda$  que donne un auteur en particulier pour cette loi.

# **Loi Normale**  $N(\mu, \sigma^2)$

La loi normale est très importante en statistique : plusieurs phénomènes ont une loi de probabilité très proche de la loi normale, suffisamment proche pour utiliser cette dernière pour les modéliser. De plus, elle est souvent utilisée pour faire des approximations dans le domaine de l'estimation et des tests d'hypothèses.

Une v.a. X dont le support est (−∞,∞) et dont la fonction de densité est donnée par

$$
f_X(x) = \frac{1}{\sqrt{2\pi}\sigma} \exp\left(-\frac{1}{2}\frac{(x-\mu)^2}{\sigma^2}\right)
$$

suit une **loi normale** de moyenne  $\mu$  et de variance  $\sigma^2$ , notée  $X \sim N(\mu, \sigma^2)$ . La densité a la forme suivante

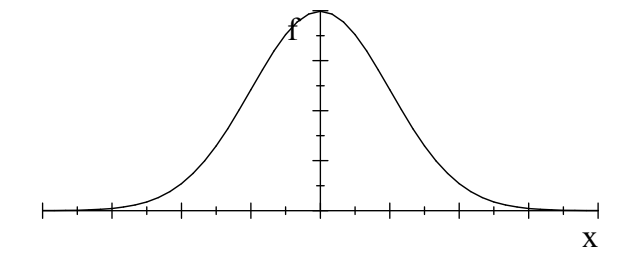

La normalité ne correspond généralement pas à une expérience aléatoire type, il faut la supposer a priori.

Il n'est pas possible de calculer "analytiquement" la probabilité pour une loi normale et d'obtenir une formule pour calculer directement la probabilité comme dans le cas de certaines lois mais il y a quelques propriétés de la loi normale qui sont très utiles.

- Si  $X \sim N(\mu, \sigma^2)$  alors pour a une cte, la v.a.  $aX \sim N(a\mu, a^2\sigma^2)$
- Si  $X \sim N(\mu, \sigma^2)$  alors la v.a.  $Z = \frac{X-\mu}{\sigma}$  suit une loi  $N(0, 1)$
- Si  $X_1 \sim N(\mu_1, \sigma_1^2)$  et  $X_2 \sim N(\mu_2, \sigma_2^2)$  alors  $X_1 + X_2$  suit une loi normale de moyenne  $\mu = \mu_1 + \mu_2$ . Si de plus  $X_1$  et  $X_2$  sont des v.a. indépendantes alors la variance de  $X_1 + X_2$  est donnée par  $\sigma^2 = \sigma_1^2 + \sigma_2^2$ .

La deuxième propriété est en fait une application de la première mais on en fait un cas particulier parce qu'elle est la base pour effectuer des calculs de probabilité. Cela s'interprète de la façon suivante : il est toujours possible de ramener le calcul d'une probabilité pour une loi  $N(\mu, \sigma^2)$  au calcul d'une probabilité pour une loi  $N(0, 1)$ . Autrement dit il suffit de pouvoir calculer une probabilité sur une v.a. de loi N (0, 1) pour pouvoir calculer une probabilité pour une normale quelconque.

Pour ramener un calcul général sur une  $N(0, 1)$  il fait en plus de modifier la variable aléatoire modifier les événements. Si  $a$  et  $b$  représentent des valeurs réelles positives et X une v.a. alors on a les équivalences suivantes

- $X = x \Longleftrightarrow \frac{aX}{b} = \frac{ax}{b}$
- $X < x \Longleftrightarrow \frac{aX}{b} < \frac{ax}{b}$
- $X < x \Longleftrightarrow -\frac{aX}{b} > -\frac{ax}{b}$
- $c \leq X < d \Longleftrightarrow \frac{ac}{b} \leq \frac{aX}{b} < \frac{ad}{b}$
- $c \le X < d \Longleftrightarrow -\frac{ac}{b} \ge -\frac{aX}{b} > -\frac{ad}{b}$

La technique utilisée pour évaluer une probabilité sur une v.a. de loi normale est de faire une transformation pour obtenir une loi normale de moyenne 0 et de variance 1 puis d'établir la probabilité à l'aide d'une table des probabilités pour la loi N (0, 1).

# **Évaluation des probabilités : N(0,1)**

La première étape est de pouvoir obtenir toutes les probabilités pour une  $N(0, 1)$  pour ensuite être en mesure de calculer les probabilités sur une loi normale de moyenne et de variance quelconques.

Puisque la forme analytique de l'intégrale définissant les probabilités de la loi N (0, 1) n'existe pas le principe de la table est de donner la probabilité pour toutes les possibilités. Cela serait évidemment très long, une solution raisonnable est de donner les probabilités que pour quelques valeurs de x qui couvrent l'ensemble des possibilités utiles en pratique. Plusieurs format de tables sont disponibles, celle que nous utiliserons donne Pr  $(Z \le x)$  pour  $Z \sim N(0, 1)$  et toutes les valeurs de x plus grandes que 0 avec une précision sur  $x$  de deux décimales.

Dans cette table les lignes donnent les deux premiers chiffres significatifs du point  $x$  et la colonne donne le dernier chiffre significatif (la deuxième décimale). Cela est illustré par le graphique au dessus de la table qui montre la probabilité donnée dans la tables

**Ribbon** 

comme une zone hachurée :

**TABLE DE LA LOI NORMALE** 

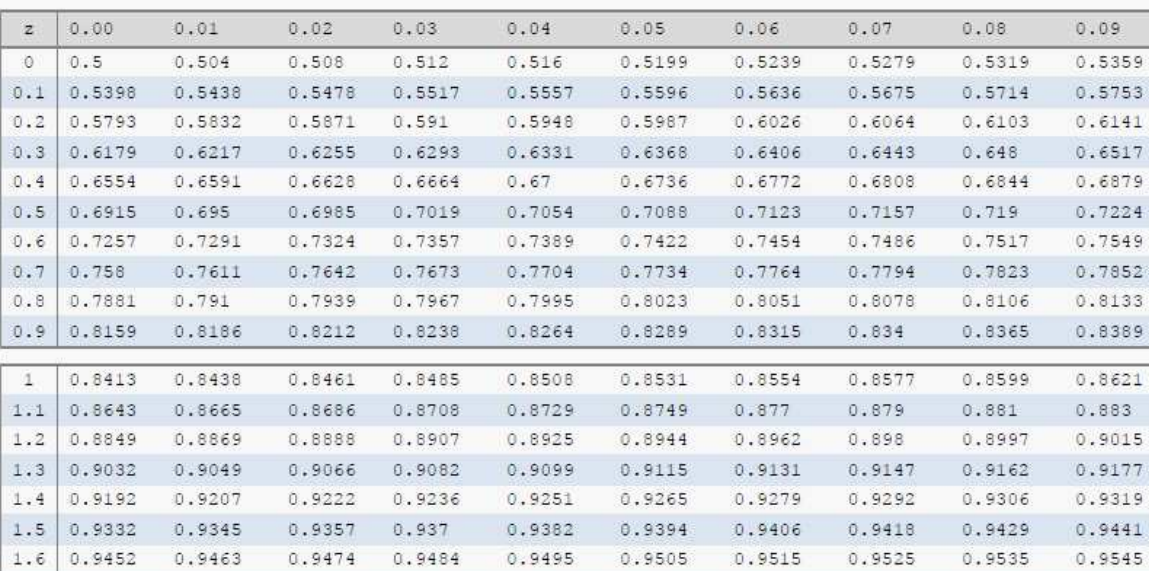

Voici quelques exemples d'utilisation de cette table selon la probabilité recherchée :

- Pr  $(Z \leq x)$  si  $x > 0$ : il faut lire directement la probabilité dans la table. Si  $x =$ 
	- 1.13, il faut se rendre à la ligne 1.1 puis à la colonne 0.03 pour obtenir :

$$
Pr(Z \le x) = 0.8708
$$

On a exactement le graphique illustré au dessus de la table.

• Pr  $(Z > x)$  si  $x > 0$ : on utilise la complémentarité pour obtenir

$$
Pr(Z > x) = 1 - Pr(Z \le x)
$$

Si  $x = 0.68$  alors

$$
Pr(Z > x) = 1 - Pr(Z \le x) = 1 - 0.751
$$

Voici le graphique illustrant la probabilité recherchée :

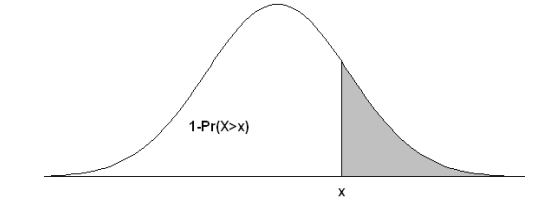

Copyright © 2014, PAF-1010 UQTR. Tous droits réservés.

Report 23.90 • Pr  $(Z \leq x)$  si  $x < 0$ : on utilise le fait que la loi est symétrique par rapport à 0 et ainsi

$$
\Pr\left(Z \le x\right) = \Pr\left(Z \ge -x\right)
$$

```
Si x = -2.15 alors
```
 $Pr(Z \le x) = Pr(Z \ge -x) = 1 - Pr(Z < -x) = 1 - 0.9842$ Voici l'illustration graphique du concept :

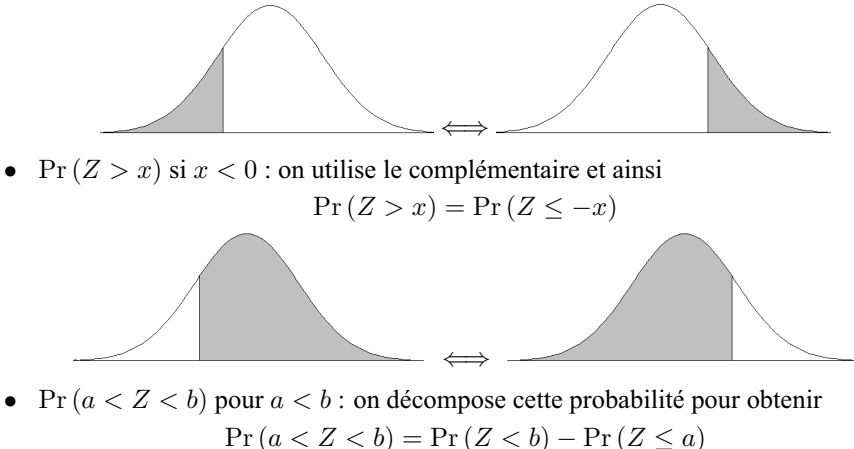

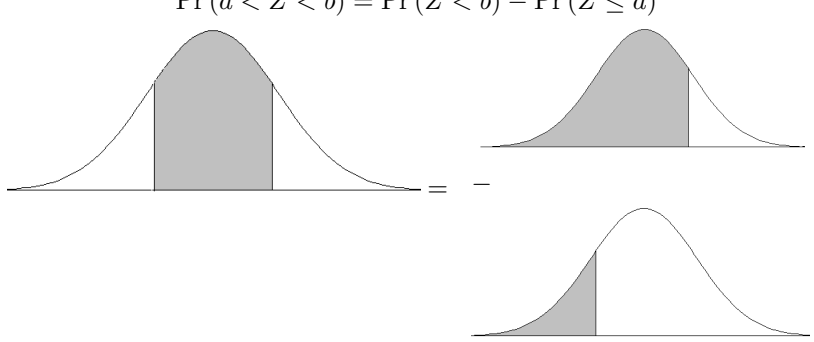

Le calcul d'une probabilité sur une v.a. de loi  $N(0, 1)$  est très technique et un bon entrainement est nécessaire pour effectuer ce calcul rapidement sans faire d'erreurs. Une bonne pratique est de faire le graphique qui illustre la fonction de densité de la loi normale et la portion de la surface qui correspond à la probabilité recherchée. En comparant ce graphique à celui que donne la table, il est facile de faire le calcul.

**Remarque 7.6** La table donne les probabilités pour les valeurs plus petites ou égales  $\alpha$  3.59. Or on constate que pour cette valeur on obtient 0.999 8 pour la probabilité que la v.a. soit plus petite ou égale à ce point. Dans la majorité des problèmes on pourra considérer que cela correspond  $\simeq 1$ . Si un problème demande plus de précision il faudra alors trouver un logiciel permettant de faire ce calcul. Excel par exemple a une fonction qui calcule les probabilités pour une loi normale avec plus de précision que la table.

**Exemple 7.19**  $\star$  Considérons Z une v.a. de loi  $N(0, 1)$ , évaluer

$$
\Pr(Z > 2) \qquad \Pr(1 \le Z < 1.5)
$$
\n
$$
\Pr(Z < -2) \qquad \Pr(1 < Z \le 1.5)
$$
\n
$$
\Pr(2 < Z) \qquad \Pr(-1.5 < Z < -1)
$$
\n
$$
\Pr(-2 < Z < 2) \qquad \Pr(-1.5 < Z < 1)
$$

 $Pr(0.5 > Z)$  $Pr(Z < -0.5 \text{ ou } Z > 0.5)$  $Pr(Z < -0.5$  et  $Z > 0.5)$  $Pr(Z > 3.6)$ 

Solution :

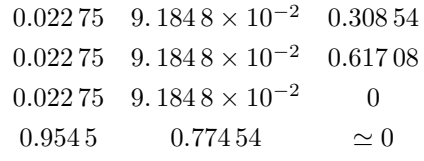

# $\check{\bm{\mathsf{E}}}$ valuation des probabilités : N $(\mu,\sigma^2)$

Lorsque la loi est une normale de moyenne et variance quelconques, il faut utiliser les propriétés de la loi normale pour transformer la v.a. en une  $N(0, 1)$  puis utiliser les techniques décrites ci-haut.

Si une v.a. X admet une distribution normale avec une moyenne  $\mu$  et une variance  $\sigma^2$ quelconque, le calcul d'une probabilité sur cette v.a. passe par une transformation pour obtenir une probabilité sur une loi  $N(0, 1)$ :

$$
\Pr(X < x) = \Pr\left(\frac{X - \mu}{\sigma} < \frac{x - \mu}{\sigma}\right)
$$
\n
$$
= \Pr\left(Z < \frac{x - \mu}{\sigma}\right)
$$

où Z est une v.a. de loi N (0, 1). Puisque  $(x - \mu)/\sigma$  est un nombre, il suffit de regarder dans la table de probabilité de la loi normale  $N(0, 1)$ .

**Range Road** 

Loi Normale  $N(\mu, \sigma^2)$ 19

Considérons  $X \sim N(10, 6)$  alors si on cherche<sup>2</sup> Pr (5 < X < 11) :

$$
\begin{array}{rcl} \Pr\left(5 < X < 11\right) & = & \Pr\left(\frac{5 - 10}{\sqrt{6}} < \frac{X - 10}{\sqrt{6}} < \frac{11 - 10}{\sqrt{6}}\right) \\ & = & \Pr\left(\frac{5 - 10}{\sqrt{6}} < Z < \frac{11 - 10}{\sqrt{6}}\right) \simeq \Pr\left(-2.0 < Z < 0.41\right) \\ & = & 0.63635 \end{array}
$$

où  $Z$  est une v.a.  $N(0, 1)$ .

**Exemple 7.20**  $\star$ Un chercheur veut étudier le QI d'une population. L'expérience dans le domaine montre que la v.a. qui donne le QI d'un individu de la population est une v.a. de loi  $N(100, 100)$ , quelle est la probabilité d'observer un individu ayant un QI de plus de 120 ?

Solution : En posant X la v.a. qui donne le QI, on a  $X \sim N(100, 100)$  et on cherche  $Pr(X > 120)$ .

Or

$$
\Pr(X > 120) = \Pr(X - 100 > 120 - 100)
$$
  
= 
$$
\Pr\left(\frac{X - 100}{10} > \frac{120 - 100}{10}\right)
$$
  
= 
$$
\Pr\left(Z > \frac{120 - 100}{10}\right) = \Pr(Z > 2)
$$

en posant  $Z = (X - 120) / 10$ . Puisque  $X \sim N(100, 100)$  alors  $Z \sim N(0, 1)$ . On peut alors évaluer  $Pr(Z > 2)$  à l'aide de la table de la loi normale :  $Pr(Z > 2) = 1 - Pr(Z \le 2) = 1 - 0.9772 = .0228$ 

**Exemple 7.21**  $\star$  (Suite) On veut évaluer la probabilité qu'un individu ait un QI qui se retrouve dans un écart de moins de 10 de la moyenne.

Solution : En considérant la v.a. définie à l'exemple précédant, on cherche Pr ( $90 < X < 110$ ) puisque la moyenne étant de 100, être à un écart de moins de 10 signifie être entre 90 et 110. On obtient

$$
\Pr(90 < X < 110) = \Pr\left(\frac{90 - 100}{10} < \frac{X - 100}{10} < \frac{110 - 100}{10}\right)
$$
\n
$$
= \Pr\left(-1.0 < \frac{X - 100}{10} < 1.0\right)
$$
\n
$$
= \Pr(-1.0 < Z < 1.0)
$$
\n15. (a)  $P = 0.01 \, \text{m/s} \cdot P = 0.01 \, \text{m/s} \cdot P = 0$ 

où  $Z \sim N(0, 1)$ . Dans la table on trouve Pr( $-1 < Z < 1$ ) = 0.682 69.

**ROOM** 

<sup>&</sup>lt;sup>2</sup> Dans certains cas il est possible que la valeur de la probabilité soit un peu différente dans les notes de cours que celles obtenues avec la table que vous utilisez. Cela provient du fait que certaines tables sont plus précises que d'autres et que les notes ont été élaborées avec un logiciel qui effectue le calcul avec un peu plus de précision qu'une table standard.

**Exemple 7.22** ★★(Suite)Supposons que le chercheur tire au hasard 10 personnes de la population, quelle est la probabilité d'observer plus de 3 personnes ayant un QI de plus de 110 ?

Solution : Posons  $X$  le nombre de personnes ayant un QI de plus de 110 parmi les 10 tirés au hasard. On a  $X \sim Bin(10, \pi)$ , où  $\pi$  est la probabilité qu'une personne tirée au hasard ait un QI de plus de 110. On cherche  $Pr(X > 3)$ . Pour évaluer cette probabilité, on doit connaître  $\pi$ .

Posons Y la v.a. qui donne le QI d'une personne tirée au hasard,  $Y \sim N(100, 100)$ et  $p = Pr(Y > 110) = Pr(\frac{Y-100}{10} > \frac{110-100}{10})$ . En posant  $Z = \frac{X-100}{10}$ , on a  $Z \sim$  $N(0, 1)$  et  $\pi = \Pr(Z > 1) = 1 - 0.8413 = 0.1587$  directement dans la table.

On peut maintenant évaluer  $Pr(X > 3) = 1 - Pr(X \le 3)$  et puisque X est une v.a. binomiale

$$
\begin{aligned} \Pr\left(X \le 3\right) &= f\left(0\right) + f\left(1\right) + f\left(2\right) + f\left(3\right) \\ &= \sum_{x=0}^{3} \binom{10}{x} \left(.1587\right)^x \left(1 - .1587\right)^{10-x} \\ &= .9402 \end{aligned}
$$

La probabilité recherchée est  $Pr(X > 3) = 1 - 0.9402 = .0598$ 

**Exemple 7.23** ★Un économiste prédit que le prix de l'essence en été suivra une normale  $N(80, 144)$ . On veut obtenir la probabilité que l'essence soit moins de 78 cents.

Solution : Posons X la v.a. qui donne le prix de l'essence, on cherche  $Pr(X < 78)$ :

$$
\Pr\left(X < 78\right) = \Pr\left(\frac{X - 80}{12} < \frac{78 - 80}{12}\right) = \Pr\left(Z < -1/6\right)
$$

où  $Z$  est une v.a. de loi  $N(0, 1)$ . Or d'après la table de la loi normale

$$
Pr(Z < -1/6) = Pr(Z < -.16667) \approx Pr(Z < -.17)
$$
\n
$$
= 1 - Pr(Z < 0.17)
$$
\n
$$
= 1 - .56749 = .43251
$$

**Exemple 7.24 ★★★En reprenant le même exemple, on cherche la limite telle que la** probabilité d'avoir un prix plus petit est de 20%.

Solution : On a  $X \sim N(80, 144)$  par hypothèse et on veut la valeur c telle que  $Pr(X < c) = 0.2$ . On a

$$
\Pr(X < c) = \Pr\left(\frac{X - 80}{12} < \frac{c - 80}{12}\right) \\
= \Pr\left(Z < \frac{c - 80}{12}\right)
$$

Rigan

en posant

$$
Z = (X - 80) / 12
$$
  
On a Z ~ N (0, 1) et il faut résoudre l'équation  

$$
Pr\left(Z < \frac{x - 80}{12}\right) = 0.2
$$

On sait que  $(x - 80) / 12$  sera une valeur négative puisque la probabilité demandée est plus petite que 0.5 et ainsi on cherche

$$
\Pr\left(Z \le -\frac{x - 80}{12}\right) = 1 - 0.2 = 0.8
$$

Dans la table on observe

$$
0.84 \simeq -\frac{c-80}{12}
$$

ce qui veut dire que  $c < 69.92$ . On peut donc dire que  $c \simeq 70$ 

# **Approximation de la loi**  $Bin(n, \pi)$

La loi binomiale demande une somme de calcul assez considérable si le nombre de répétitions est grand. Considérons l'exemple suivant ; un chercheur veut étudier l'effet d'un programme de formation sur la productivité des comptables. Ce programme devrait avoir un impact sur les personnes qui ont une productivité de plus de 85 selon le score normalisé du test de productivité. Pour trouver les "cobayes" il regarde les dossiers de 332 personnes qui ont déjà effectuer le test de productivité. Si le score au test suit une loi normale de paramètres  $\mu = 80$  et  $\sigma^2 = 144$  quelle est la probabilité qu'il y ait plus de 100 dossiers parmi les 332 qui indiquent un score de plus de 85 ?

On peut répondre à cette question en utilisant une loi binomiale pour modéliser le nombre de succès et une loi normale pour établir la probabilité de succès (probabilité d'obtenir un score de plus de 85).

En posant X la v.a. qui donne le nombre dossiers qui indiquent un score de 85 ou plus, on cherche Pr ( $X > 100$ ) pour  $X \sim Bin(332, \pi)$ , où  $\pi$  est la probabilité qu'un dossier indique un score de plus de 85. La valeur de  $\pi$  est obtenue en considérant Y la v.a. qui donne le score au test de productivité et par hypothèse,  $Y \sim N(80, 144)$ . On doit évaluer  $\pi = \Pr(Y > 85)$ , or

$$
Pr(Y > 85) = Pr\left(\frac{Y - 80}{12} > \frac{85 - 80}{12}\right)
$$

$$
= Pr(Z > .41667)
$$

où  $Z = (Y - 80) / 12$ , ce qui implique  $Z \sim N(0, 1)$ . Par la table de la loi normale, on obtient

$$
\pi \simeq 1 - 0.6628 = .3372
$$

Il faut maintenant évaluer

$$
Pr(X > 100) = 1 - Pr(X \le 100)
$$
  
=  $1 - \sum_{x=0}^{100} {332 \choose x} (0.3372)^x (1 - 0.3372)^{332-x}$ 

Il faut faire l'évaluation de 101 probabilités de la loi binimiale. Un logiciel de calcul comme EXCEL permet de le faire et on obtiendrait une probabilité proche de . 908 99. Il existe une méthode plus rapide et qui s'avère parfois plus précise si le nombre d'évaluations est grand.

**Proposition 7.1** Soit X une v.a. de loi  $Bin(n, \pi)$ , alors si n est assez grand

$$
\Pr\left(X \le x\right) \simeq \Pr\left(Y \le x + \frac{1}{2}\right)
$$

où Y une v.a. de loi  $N(n\pi, n\pi(1-\pi))$ 

Ce résultat indique qu'il est possible d'évaluer des probabilités pour une v.a. binomiale en utilisant une table de loi normale. On peut réécrire le résultat directement en fonction de la table de la loi normale :

$$
\Pr(X \le x) \simeq \Pr\left(Z \le \frac{x + 1/2 - n\pi}{\sqrt{n\pi (1 - \pi)}}\right)
$$

où Z ∼ N (0, 1). Le terme "assez grand" s'interprète en fonction de la valeur de π. Si  $0.1 \leq \pi \leq 0.9$  alors une taille de  $n = 20$  est suffisante pour une approximation raisonnable de la probabilité et si  $\pi$  < 0.1 il faudra une plus grande taille, allant jusqu'à plus de 1000 si la valeur  $\pi$  est très petite.

**Remarque 7.7** Le terme " $+1/2$ " est un facteur de correction pour la continuité. Le fait est qu'en utilisant une loi normale pour effectuer une approximation d'une loi binomiale il y a un changement de support : la binomiale a comme support  $S_X$  =  $\{0, 1, 2, \ldots n\}$  tandis que la loi normale a comme support  $S_X = \{-\infty, \infty\}.$ 

La distribution discrère de la v.a. originale implique que pour chaque valeur du support  $Pr(X = x) > 0$  mais dans un contexte de v.a. continue une des propriétés de ces v.a. est justement que  $Pr(X = x) = 0$ . Pour palier ce problème on considère la correction suivante :

$$
\Pr(X = x) = \Pr\left(x - \frac{1}{2} \le X \le x + \frac{1}{2}\right)
$$

lorsqu'on utilise la loi normale. Cela permet d'obtenir une approximation plus près de la réalité.

**Road** 

**Exemple 7.25 ★En reprenant l'exemple du score de productivité,** 

$$
\begin{array}{rcl} \Pr\left(X > 100\right) & = & 1 - \Pr\left(Y \le 100\right) \\ & \simeq & 1 - \Pr\left(Z \le \frac{100 + 0.5 - 332\left(0.3372\right)}{\sqrt{332\left(0.3372\right)\left(1 - 0.3372\right)}}\right) \\ & = & 1 - \Pr\left(Z \le -1.329\,3\right) \simeq 0.9082 \end{array}
$$

où  $Z \sim N(0, 1)$ . Ce résultat bien qu'approximatif est très près de la valeur calculée précédemment. En fait il est difficile de dire laquelle est la plus précise.<sup>3</sup>

# **Points critiques**

La loi normale et quelques autres lois continues comme les lois de Student et du khideux sont utilisées pour effectuer des calculs dans le cadre de l'estimation par intervalle et pour les tests d'hypothèses<sup>4</sup>. On les utilisent pour faire le calcul des points critiques :

**Définition 7.1** Le point critique de niveau  $\alpha$  pour une distribution continue est le point tel que la probabilité que la variable aléatoire soit plus grande ou égale à ce point est α.

# **Loi normale**

Prenons une distribution  $N(0, 1)$  illustré par le graphique suivant

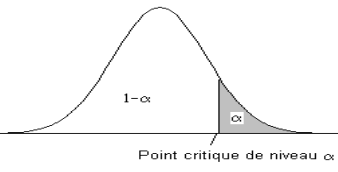

le point critique de niveau  $\alpha$  pour une loi  $N(0, 1)$  est noté  $z_{\alpha}$ .

Pour déterminer ce point on considère Z une variable de loi  $N(0, 1)$  et il suffit de solutionner l'équation suivante

$$
\Pr\left(Z \ge z_{\alpha}\right) = \alpha
$$

Le calcul exact fait intervenir l'ordinateur ou la calculatrice et chaque opération est sujette à une petite approximation qui peut avoir une influence importante sur le total.

Rando

Sections à voir dans les prochains modules.

par rapport à  $z_{\alpha}$ . Pour les valeurs  $\alpha$  plus petite que 0.5 il suffit de regarder dans la table de la loi  $N(0, 1)$  et déterminer la probabilité qui est la plus proche de  $1 - \alpha$ . Le point  $z_{\alpha}$  est approximativement égal à la valeur donnée par la ligne et la colonne.

Le point critique de niveau  $\alpha = 10\%$  pour une  $N(0, 1)$  est  $z_{0.1} \simeq 1.28$ 

| $\overline{z}$ | 0.00   | 0.01   | 0.02   | 0.03   | 0.04   | 0.05   | 0.06   | 0.07   | 0.08                    |
|----------------|--------|--------|--------|--------|--------|--------|--------|--------|-------------------------|
| ō              | 0.5    | 0.504  | 0.508  | 0.512  | 0.516  | 0.5199 | 0.5239 | 0.5279 | 0 A 319                 |
| 0.1            | 0.5398 | 0.5438 | 0.5478 | 0.5517 | 0.5557 | 0.5596 | 0.5636 | 0.5675 | 0.5714                  |
| 0.2            | 0.5793 | 0.5832 | 0.5871 | 0.591  | 0.5948 | 0.5987 | 0.6026 | 0.6064 | 0.5103                  |
| 0.3            | 0.6179 | 0.6217 | 0.6255 | 0.6293 | 0.6331 | 0.6368 | 0.6406 | 0.6443 | 0.548                   |
| 0.4            | 0.6554 | 0.6591 | 0.6628 | 0.6664 | 0.67   | 0.6736 | 0.6772 | 0.6808 | 0.5844                  |
| 0.5            | 0.6915 | 0.695  | 0.6985 | 0.7019 | 0.7054 | 0.7088 | 0.7123 | 0.7157 | 0.119                   |
| 0.6            | 0.7257 | 0.7291 | 0.7324 | 0.7357 | 0.7389 | 0.7422 | 0.7454 | 0.7486 | 0.1517                  |
| 0.7            | 0.758  | 0.7611 | 0.7642 | 0.7673 | 0.7704 | 0.7734 | 0.7764 | 0.7794 | 0.7823                  |
| 0.8            | 0.7881 | 0.791  | 0.7939 | 0.7967 | 0.7995 | 0.8023 | 0.8051 | 0.8078 | 0.8106                  |
| 0.9            | 0.8159 | 0.8186 | 0.8212 | 0.8238 | 0.8264 | 0.8289 | 0.8315 | 0.834  | 0.8365                  |
| 1              | 0.8413 | 0.8438 | 0.8461 | 0.8485 | 0.8508 | 0.8531 | 0.8554 | 0.8577 | 0.8599                  |
| 1.1            | 0.8643 | 0.8665 | 0.8686 | 0.8708 | 0.8729 | 0.8749 | 0.877  | 0.879  | 0.001                   |
| 1.2            | 9849   | 0 RREQ | 0 RRAR | 0.8907 | 0 8925 | 0 8944 | 0 8962 | 0 898  | 0.8997                  |
| 1.3            | 0.9032 | 0.9049 | 0.9066 | 0.9082 | 0.9099 | 0.9115 | 0.9131 | 0.9147 | University <sup>2</sup> |
| 1.4            | 0.9192 | 0.9207 | 0.9222 | 0.9236 | 0.9251 | 0.9265 | 0.9279 | 0.9292 | 0.9306                  |
| 1.5            | 0.9332 | 0.9345 | 0.9357 | 0.937  | 0.9382 | 0.9394 | 0.9406 | 0.9418 | 0.9429                  |
| 1.6            | 0.9452 | 0.9463 | 0.9474 | 0.9484 | 0.9495 | 0.9505 | 0.9515 | 0.9525 | 0.9535                  |

Pour les valeurs  $\alpha$  plus grande que 0.5 il faut considérer la symétrie de la distribution par rapport à 0. On sait que le point sera négatif et que c'est, en valeur absolue, l'équivalent de  $z_{1-\alpha}$ :

 $z_{\alpha} = -z_{1-\alpha}$ 

**Exemple 7.26** ★Le point critique de niveau 90% est donné par

 $z_{0.9} = -z_{0.1} \simeq -1.28$ 

Remarque 7.8 Certains points critiques sont particulièrement importants et particulièrement utilisés. C'est pourquoi les valeurs exactes à 3 décimales sont souvent util-

Copyright © 2014, PAF-1010 UQTR. Tous droits réservés.

Range R

isées. Ainsi

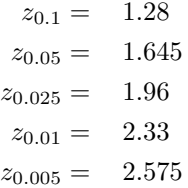

# **Loi de Student**

La loi de Student a été présentée par W.S. Gosset<sup>5</sup> au début du XX<sup>ième</sup> siècle. Cette loi a été définie pour effectuer des calculs d'inférence statistique. On utilise donc la loi de Student principalement pour évaluer des points critiques. La loi a un seul paramètre entier appelé "degrés de liberté". La loi de Student à  $n$  degrés de liberté est notée  $t_n$  et le point critique de niveau  $\alpha$  est noté  $t_{n;\alpha}$ .

La forme de la distribution est très semblables à la loi  $N(0, 1)$  même qu'elles sont identiques si le paramètre  $n$  est très grand. La figure suivante illustre trois distribution de Student,  $t_5$ ,  $t_{20}$  et  $t_{200}$  et la distribution  $N(0, 1)$ , cette dernière étant représentée avec un trait gras :

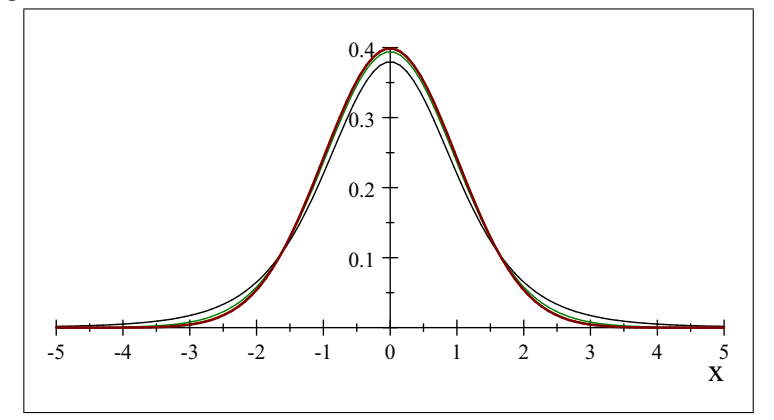

Il n'y a que la loi  $t_5$  qui se démarque clairement des autres. On peut aussi "deviner" la loi  $t_{20}$  et il est clair que le trait de la loi normale est trop large pour distinguer la  $t_{200}$ . Si le paramètre de la loi de Student est grand, la loi normale peut être utilisée pour déterminer les points critiques.

<sup>5</sup> L'article qui a pour la première fois décrit cette distribution avait comme auteur "Student". En fait c'est W.S. Gosset qui en était l'auteur mais son employeur n'a pas voulu qu'il publie ses résultats. Il a donc choisi le mon d'emprunt "Student" qui est connu de tous ceux qui font au moins un peu de statistique contrairement à celui de Gosset.

La table de Student pour l'évaluation des probabilités est généralement assez différente de la table  $N(0, 1)$  et pour cause; il y a un paramètre entier et le seul intérêt est dans les points critiques. Plusieurs formats de tables sont disponibles tout comme dans le cas de la loi normale. Celui qui a été retenu et assez fréquent et il facilite la lecture des points critiques pour les intervalles de confiances et les tests d'hypothèses.

La table donne les points critiques positifs pour chaque paramètre (en ligne) et pour quelques probabilités choisies (en colonne) :

## **TABLE DE LA LOI DE STUDENT**

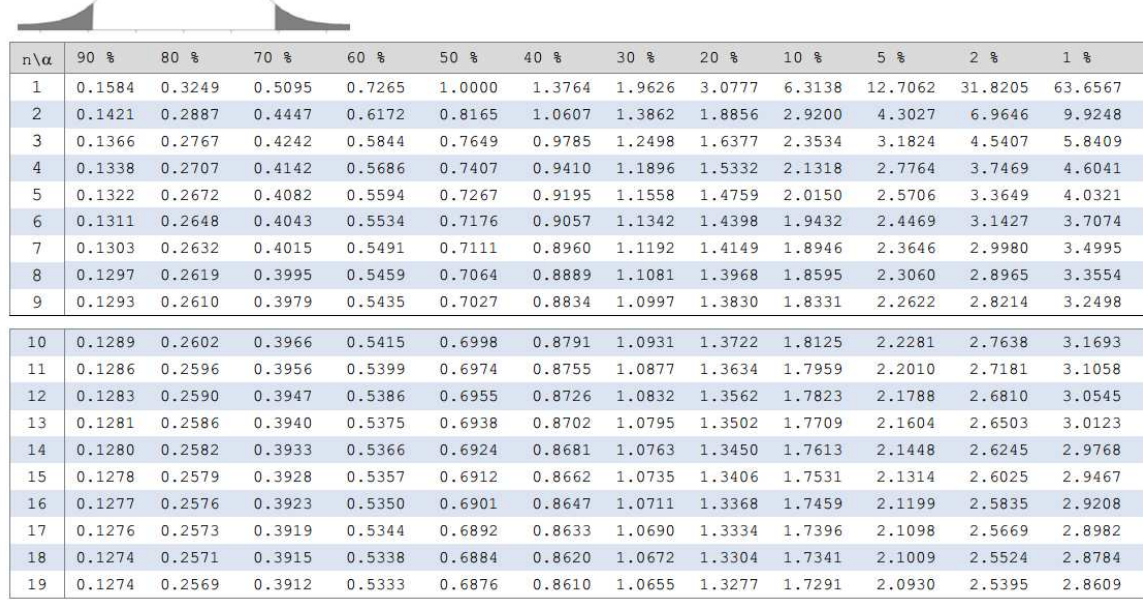

Pour des raisons qui deviendront évidentes dans les sections suivantes, les probabilités correspondent au niveau multiplié par 2. Ainsi pour trouver le point critique de niveau 5% d'une loi  $t_9$  il faut regarder sur la ligne "9" et à la colonne 5%\*2 = 10%. Le point est 1.8331.

**Exemple 7.27**  $\star$ D'après la table,  $t_{5;0.05} = 2.015$  tandis que  $t_{10;2.5\%} = 2.2281$ .

**Ranchester** 

# **Loi du khi-deux**

À l'instar de la loi de Student, la loi du khi-deux est une loi qui sert à faire des calculs statistiques sans avoir d'ancrage sur un phénomène naturel. Elle n'a d'intérêt que pour effectuer des calculs de points critiques. Une loi du khi-deux a un paramètre généralement entier appelé degrés de liberté et elle est notée  $\chi^2_n$  (la lettre grecque khi). Le support est positif et contrairement aux autres distributions, elle n'est pas symétrique. La figure suivante illustre les lois  $\chi_5^2$ ,  $\chi_{10}^2$  et  $\chi_{20}^2$ 

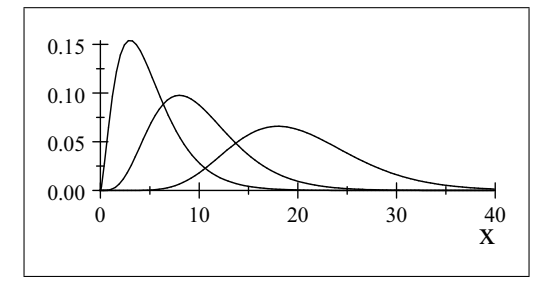

La table des probabilités de la loi khi-deux est assez semblable à celle de Student : le paramètre est donné par la ligne et les points critiques sont donnés pour quelques

**CENTER** 

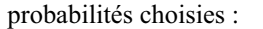

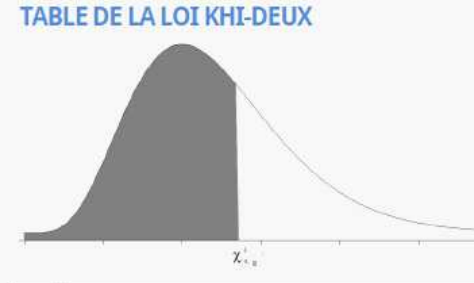

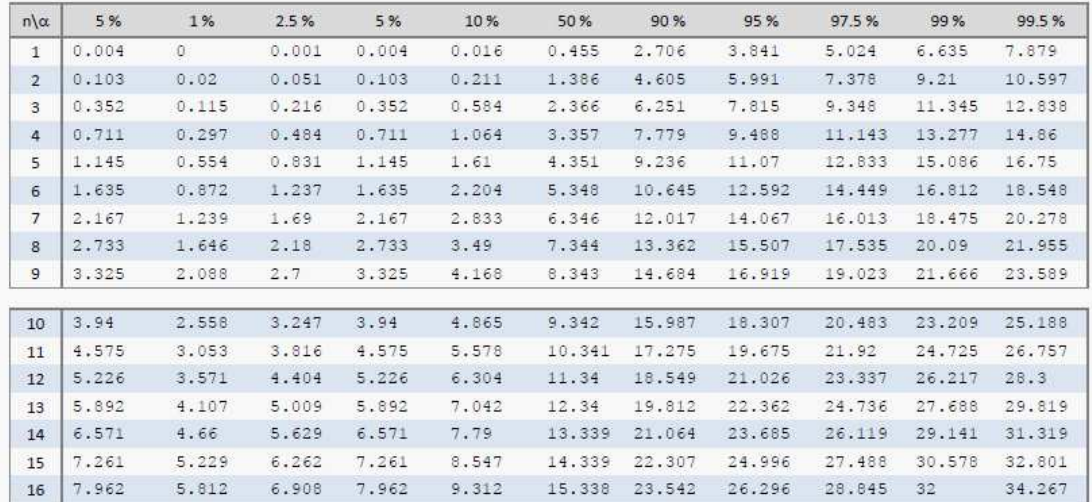

Les colonnes correspondent à la probabilité à droite du point. Ainsi le point critique de niveau 5% pour une loi khi-deux de paramètre 9, noté  $\chi_{9;0.05}^2$ , est donné à l'intersection de la ligne 9 et de la colonne "95%". On a donc  $\chi_{9,0.05}^2 = 16.919$ .

La table de la loi du khi-deux ne vaut que pour le paramètre ayant des valeurs de 1 à 35. Si le paramètre de la khi-deux n'est pas dans la table on utilise une approximation normale :

$$
\chi^2_{n;\alpha} \simeq \frac{\left(z_{\alpha} + \sqrt{2n - 1}\right)^2}{2}
$$

si  $n \geq 30$ .

Ainsi la valeur  $\chi_{35;0.1}^2$  est approximativement

$$
\frac{(z_{0.1} + \sqrt{2 \times 35 - 1})^2}{2} = \frac{(1.28 + \sqrt{69})^2}{2}
$$
  
= 45.952

Or selon la table la valeur est exactement 46. 059 ce qui donne une approximation assez juste (différence de 0.107 sur une valeur de l'ordre de 46 donc 0.232 61%). De plus,

Road Road

l'approximation devient encore plus précise si la taille de l'échantillon augmente.

Les tables de loi de probabilité diffèrent dans leur format d'un auteur à l'autre et il n'y en a pas une qui a des avantages indéniables.

Pour permettre de s'y retrouver il y a généralement un dessin représentant la distribution est l'aire correspondant à la probabilité. Il suffit de faire un dessin de la surface que l'on veut pour déduire comment obtenir le point critique.

# **Exercices**

1.  $\star$ **Trouver**  $z_{0.5}$ ,  $z_{0.05}$ ,  $z_{0.005}$ ,  $z_{0.25}$ ,  $z_{0.15}$ ,  $z_{0.35}$ 

2.  $\star$ **Trouver**  $z_{0.54}$ ,  $z_{0.95}$ ,  $z_{0.85}$ 

3.  $\star$ Trouver  $t_{10;0.5}$ ,  $t_{10;0.05}$ ,  $t_{15;0.05}$ ,  $t_{21;0.15}$ ,  $t_{30;0.025}$ ,  $t_{14;0.1}$ 

4.  $\star$ Trouver  $t_{10;0.95}$ ,  $t_{10;0.55}$ ,  $t_{21;0.75}$ ,  $t_{2;0.99}$ ,  $t_{5;0.90}$ 

5. ★Trouver  $\chi^2_{10;0.5}$ ,  $\chi^2_{10;0.05}$ ,  $\chi^2_{15;0.05}$ ,  $\chi^2_{21;0.15}$ ,  $\chi^2_{30;0.025}$ ,  $\chi^2_{14;0.1}$ 

6. ★Trouver  $\chi^2_{10;0.95}$ ,  $\chi^2_{10;0.9}$ ,  $\chi^2_{21;0.50}$ ,  $\chi^2_{2;0.99}$ ,  $\chi^2_{5;0.90}$ 

### **Solution**

1. 0.0, 1. 645, 2. 58 ,0.678, 1. 04, 0.39

 $2. -0.10, -1.65, -1.04$ 

3. 0.0, 1. 812 5, 1. 753 1, 1. 062 7, 2. 042 3, 1. 345

4. −1. 812 5, −0.128 89, −0.686 35, −6. 964 6, −1. 475 9

5. 9. 341 8, 18. 307, 24. 996, 27. 662, 46. 979, 21. 064

6. 3. 940 3, 4. 865 2, 20. 337, 2. 010  $1 \times 10^{-2}$ , 1. 610 3

# **Résumé**

On s'intéresse dans ce module à la définition de certaines variables aléatoires types qui sont assez fréquentes pour mériter une étude approfondie. L'idée est de définir des expériences types puis de bien définir les caractéristiques de ces expériences pour les appliquer à des problèmes concrets et éviter les calculs fastidieux qu'impose la définition du support et de la loi de probabilité pour chaque nouvelle expérience aléatoire.

La première loi est la binomiale qui permet de modéliser la variable aléatoire qui donne

Road R

Copyright © 2014, PAF-1010 UQTR. Tous droits réservés.

le nombre de succès sur n expériences indépendantes. Cette loi est la binomiale qui donne les caractéristiques suivantes :

$$
f(x) = {n \choose x} \pi^x (1-\pi)^{n-x} \text{ pour } x = 0, 1, 2, \dots n
$$

où  $0 < \pi < 1$  et les principales caractéristiques numériques sont :

Moyenne: 
$$
E(X) = n\pi
$$
  
Variance:  $Var(X) = n\pi (1 - \pi)$   
Ecart type:  $\sqrt{n\pi (1 - \pi)}$ 

La loi de Poisson permet de modéliser le nombre d'événements observés dans un certain laps de temps. Sa loi est donnée par

$$
f_X(x) = \frac{e^{-\lambda}\lambda^x}{x!}
$$
 pour  $x = 0, 1, 2, ...$ 

et les principales caractéristiques numériques sont :

Moyenne :  $E(X) = \lambda$ Variance :  $Var(X) = \lambda$ Ecart type :  $\sqrt{\lambda}$ 

La loi exponentielle découle directement de la loi de Poisson : c'est le temps d'attente avant un premier événement dans le même contexte. Sa loi est continue et est donnée par

$$
f_X(x) = \frac{1}{\lambda} e^{-x/\lambda}
$$
 pour  $0 \le x \le \infty$ 

avec comme moyenne est  $\lambda$  et comme variance est  $\lambda^2$ . La densité n'a pas tellement d'importance puisque toute probabilité peut être calculée selon la propriété suivante : la probabilité  $Pr(X \le t)$  est donnée par  $1 - e^{-t/\lambda}$ .

La loi normale est une loi qu'il faut supposée a priori car elle ne correspond pas à une expérience type mais bien à une expérience relativement fréquente dans la nature. Sa loi de probabilité n'est d'aucun intérêt puisqu'il est impossible de calculer les probabilités directement de cette loi. Pour évaluer une probabilité on utilise une table pour la  $N(0, 1)$ et la relation

$$
\frac{X-\mu}{\sigma} \sim N(0,1)
$$

est extrêmement importante pour effectuer les calculs de probabilité pour une normale quelconque.

La notion de point critique est la base des calculs qui seront fait dans les sections sur l'estimation par intervalle et les tests d'hypothèses. Il est important de comprendre que les lois normale, Student et khi-deux permettent de calculer des points critiques de niveau α, c'est-à-dire les points qui donne une certaine probabilité "à droite" du

**Range River** 

point. Chaque table a sa propre logique selon la structure de la table. Il est bien important de bien comprendre la technique de lecture des points critiques pour chaque table disponible. Il est à noter qu'il n'y a aucune standisation des tables de loi et ainsi les différents ouvrages de référence proposent des tables qui peuvent être très différentes dans la technique pour trouver un point critique mais pas dans le résultat final. Il est important de se familiariser avec les tables qui sont à votre disposition ET QUI SERONT À VOTRE DISPOSITION LORS DES EXAMENS...

Road River **ROSE**